## **Material for uploading in Website**

## **SPICES BOARD** (Ministry of Commerce & Industry, Govt.of India) Sugandha Bhavan, N.H. By Pass, P.B. No.2277, Palarivattom. P.O., COCHIN - 682025 Tele: 0484-2333610 to 616, 2347965 Fax: 0484 - 2331429, 2334429

## WALK IN INTERVIEW FOR SELECTION OF TRAINEES IN QUALITY EVALUATION **LABORATORY OF THE BOARD AT TUTICORIN**

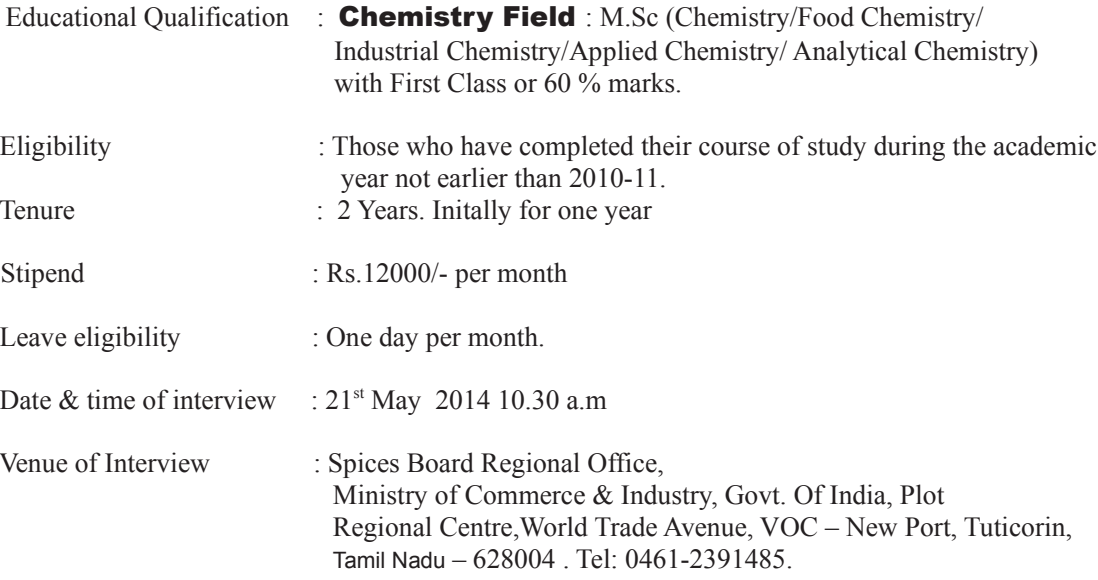

Eligible candidates may appear for the interview along with resume, recent passport photo, original certificates and one set of attested copies of certificates for proof of age, education and experience (if any) on the prescribed date in the office.

Dated: 28<sup>th</sup> April 2014

**SECRETARY**